## SAP ABAP table OIKSSL {TPI: Log table}

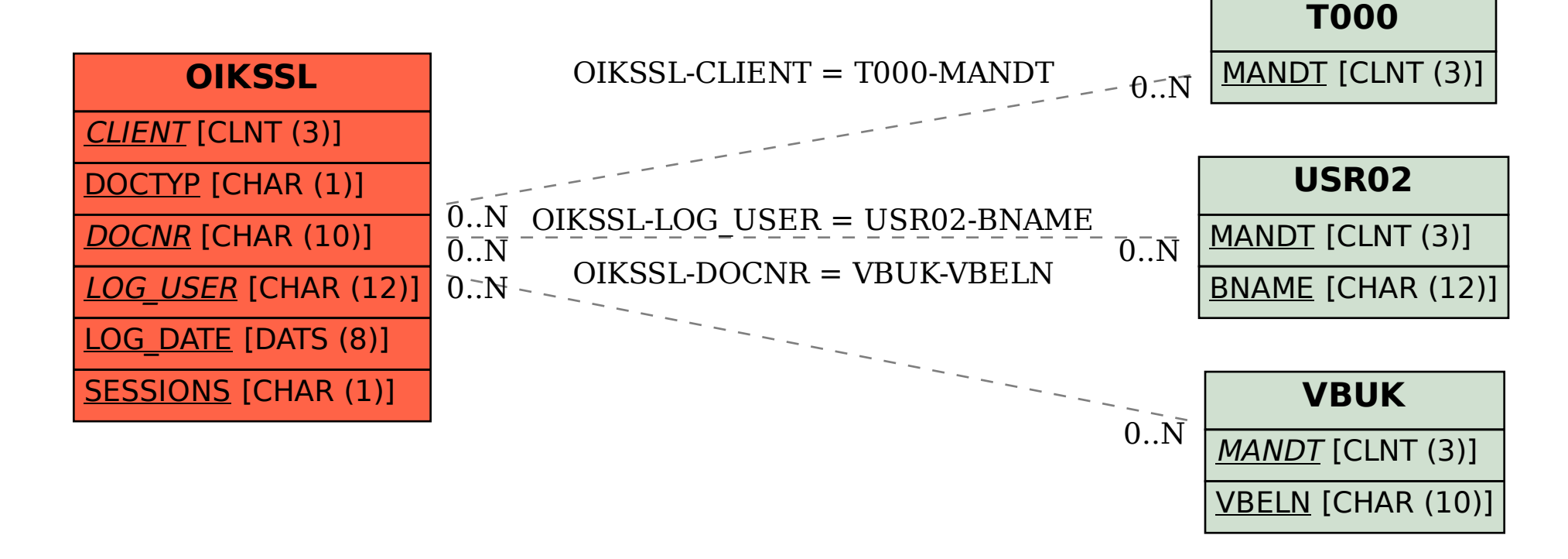